Handballverband Rheinland e.V. Rheinau 11 56075 Koblenz

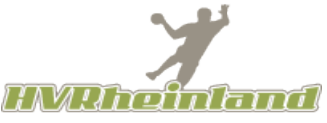

Telefon: (0261) 135 120 Fax: (0261) 135 169 Internet: www.hvrheinland.de Email: gs@hvrheinland.de

## **Zweifachspielrecht – Jugend (Altersklasse A-C)**

gem. § 19a SpO/DHB

Die Beantragung kann nur im Zeitraum vom **01.07. bis zum 30.11.** eines Jahres erfolgen.

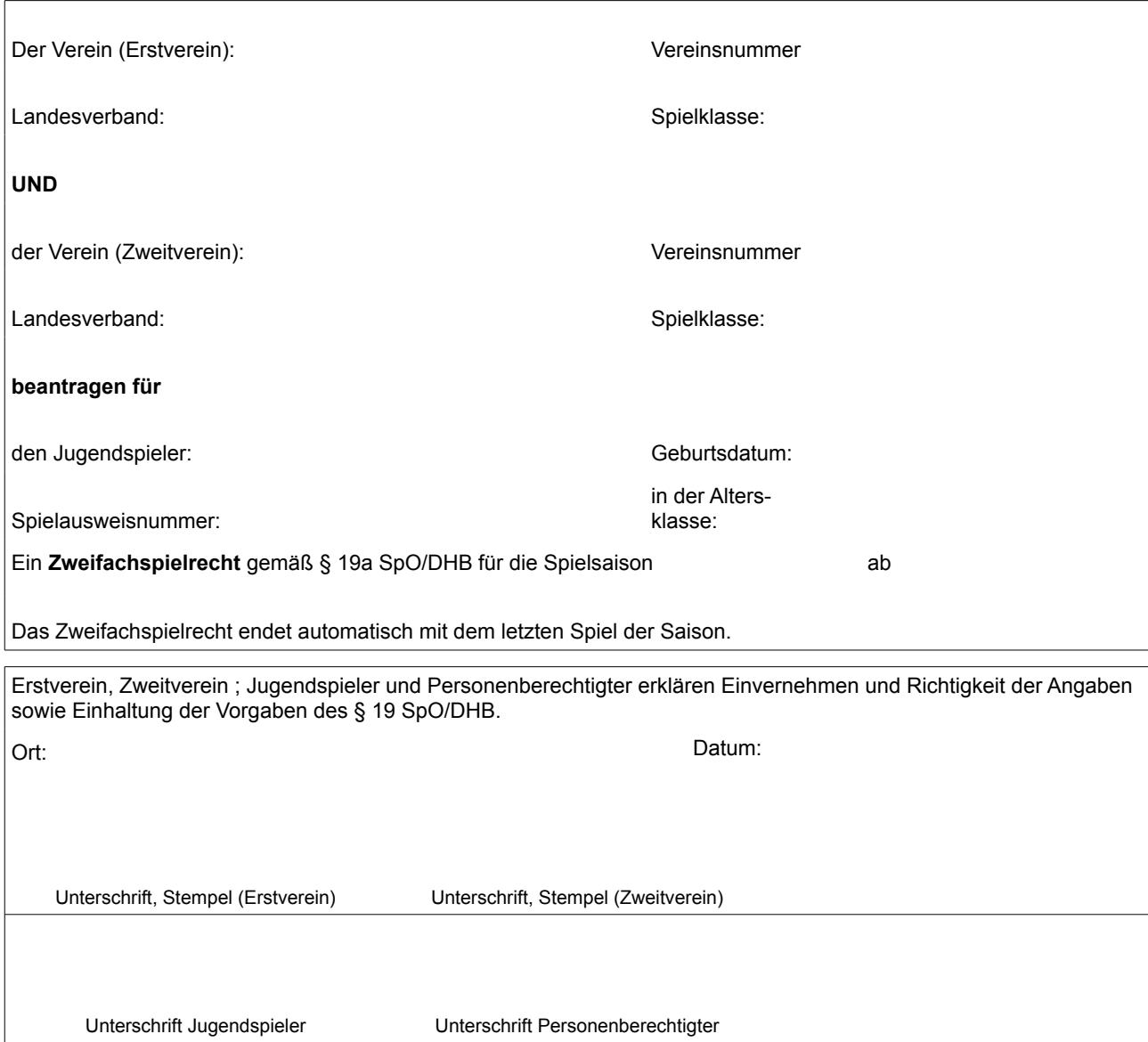

- Der Einsatz ist im Zweitverein nur in einer Altersklasse möglich.

- Der Einsatz darf nur in einer Mannschaft der betreffenden Altersklasse des Spieler erfolgen, die in einer - von der höchsten Spielklasse aus absteigend gezählt - höheren Spielklasse als die höchstspielende Mannschaft des Erstvereins.

- Spielgemeinschaften einzelner Altersklassen gelten als Mannschaft. Je Altersklasse dürfen abgebende und aufnehmende Vereine

(bzw. alle Vereine einer SG insgesamt) jeweils max. 3 Spieler mit einem Zweifachspielrecht ausstatten.

- Das Erstzugriffsrecht liegt beim Erstverein.

<sup>-</sup> Landesübergreifende Spielklassen gelten als höchste Spielklasse der Landesverbände, die diese Spielklasse gebildet haben.